#### **Photoshop 2022 (Version 23.1.1) Install Crack License Key**

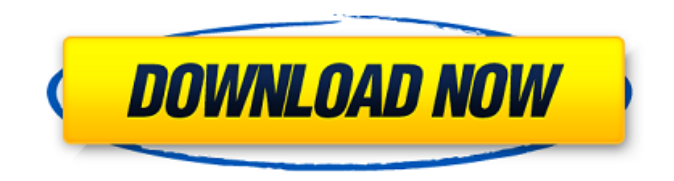

Adobe says that over 2 million people now use Photoshop, and the brand is a leader in digital imaging. Among other things, it is a leading publisher of books on Photoshop, has created a dedicated education program, and offers numerous training courses. So why is it so popular? Adobe says that the main reason for Photoshop's popularity is that the program offers many useful features, is easy to use, and is available on both the web and on a host of mobile platforms. Some things about Photoshop: Image Manipulation The key feature of Photoshop is the ability to edit images in various ways. It offers an extensive library of tools to manipulate the elements of images, and also includes tools to fix imperfections and

## perform various effects. The strongest feature is its image manipulation tools. Being able to add different types of filters, such as blurring, changing color, creating photo effects, and animating, make it simple to manipulate images so they look more professional. Users can also use Photoshop to fix imperfections. For instance, users can take a digital photo and then use the Clone Stamp tool to remove spots and other defects, and to refine other features. Additional Tools Photoshop has a few other useful tools. For instance, it includes what is called the Transformation Panel, which makes it simple to resize, rotate, and flip images and change their orientation. Users can use the Perspective tool to make objects appear to be in a different location from where they actually are, which is useful for some artistic, professional effects. Photoshop is also

# designed to be compatible with many different platforms. It has mobile apps for Android, iOS, and Windows devices, and uses cloud functionality to integrate with various online platforms. Image Publishing Photoshop is designed to be a fairly effective way to easily publish photos for a variety of purposes, including publishing on websites, printing, and creating images that can be uploaded to social networks, such as Facebook or Twitter. Adobe created the Creative Cloud platform, which integrates Photoshop, Illustrator, InDesign, and Lightroom. There is also a large community of photographers who use Photoshop to create images for a variety of uses. What do you use Photoshop for? Being able to edit images is great for so many things. For instance, some people use Photoshop

for experimenting with new tools and

## techniques to find out what works, and what doesn't. However, for a variety of

**Photoshop 2022 (Version 23.1.1) Product Key**

The following list of useful Photoshop Elements photo editor tips, tricks and techniques will prove useful for you to enhance your photos with different styles, effects, and gives you the ability to create some incredible images. 10 Photo Editor Techniques and Techniques in Photoshop Elements Nowadays, you can create any digital artwork you can imagine with Photoshop. But, some of us want to know how to edit photos and practice photo editing without paying a big price for advanced photo editing software. There are many ways to manipulate images in Photoshop Elements and now we will cover the best and easy ways to use Adobe Photoshop.

1. Cut Corners from an Image You can cut the corners of an image or trim the image from the bottom or top. 2. Trim an Image Trimming an image is often a great way to shape or adjust an image in Photoshop. You can trim images using the Trim option which is available in the Trim tool. You can trim your images to a specific size. Press Shift  $+$  Ctrl  $+$  T to select the Trim tool. Then, use the Trim tool to cut the unwanted parts of your image. Use the History option to find the old version of your image after it is trimmed. Press CTRL + Z to undo your cutting. Then, use the Trim tool again to shape the image. 3. Adjust Photo Color You can play with colors in Photoshop. There are many ways to adjust color in Photoshop. One of the most used techniques is Hue/Saturation adjustment. Press CTRL+A to select the Hue/Saturation adjustment. You can

# adjust the Saturation from 0 to 100% to adjust the colors. Use the Hue slider and select the color you want in the color wheel. Press the OK button to apply the changes. 4. The Trasparent Method One of the easiest and the most important photoshop techniques is to convert layers to the background. Photoshop makes your layers visible even the text layer. You can simply use the Transparency option in Photoshop for doing this. Highlight the layer(s) that you want to convert to background. Press CTRL+A to select the Transparency option. Press the Alt  $+$ Backspace to convert the layers to background. 5. Duplicate Layer

Duplicating a 388ed7b0c7

**Photoshop 2022 (Version 23.1.1) Free**

a n d d . 1 6 L e t h ( t ) =  $t$  \* \* 3 + 2 \*  $t$  \*  $* 2 - t - 1$ . Let n b e h ( - 2). Let  $p =$  $37 + n$ . Calculatethegreates t c o m m o n f a c t o r o f p a n d 6 . 6 L e t i b e 3 3 / ( - 2 ) \* ( - 5 2 ) / 7 8 . W h a t i s t h e g r e a t e s t c o m m o n f a  $ct$  or of  $1$  2 1 and i ? 1 1 L e t a (o) =  $-$  o  $*$   $*$  2 + 1 2  $*$  o + 2 6 . Let q b e a (1 0 ) . C a l c u l

**What's New in the?**

Team Stats Passing Yards Rushing Yards Turnovers Time of Poss. CORAL SPRINGS, Fla. – It was a one-sided affair from start to finish, and the William & Mary women's lacrosse team used a sixgoal margin and the aid of an NCAA provisional rule to pick up an 11-4

victory over visiting St. John's College Sunday afternoon at the Nelson-Atkins Athletics Center. The Tribe (1-2) netted six first-half goals to go up 7-0 at the break, and maintained the momentum into the second half. St. John's (2-1) was never able to get back into the game, and trailed 9-0 at halftime.For collecting this data, we performed 22.5-km long surveys from February to April 2010, in the whole area down to a local elevation of 650 m a.s.l. We collected samples with a dive-type of hand-held soil sampler (CE-TED Model 358; CE-TED company, Italy) by holding the brushtype probe vertically to the soil surface for 2--3 s, immediately after which the plant material was detached from the sampling brush by moving the brush vertically across the sample. The handheld soil sampler was held at a set angle of 45° to the sediment surface, whereby

## the sampling brush was vertically oriented with the sampling brush face in the sediment surface and in line with the horizontal plane of the sediment layer. The vertical component of the brush on the sediment surface ensured that the brush face was at the same depth and thus maintained the same sediment properties at different sampling depths. To evaluate the sampling efficiency, we established a parallel survey of around 1.5 km in length on the same day using the same sampling methods. The same sampling locations were used in both surveys. The plant material was placed in a plastic bag, the plant material was dried in an oven (EMCO 5d, EMCO Company, Germany) at 70 °C for 12 hours, and then the dried plant material was ground in a mortar and sieved through a 0.25-mm mesh. Plant material in the

mesh was placed in a plastic bag, and the contents of the mesh bag were transferred to a glass vial. A subsample from each mesh bag was air-dried, and the mean diameter and weight were measured. Soil samples were similarly collected and dried at 70 °

**System Requirements:**

PC Requirements: Hard Disk: 8 GB Minimum 2 GB RAM Processor: Intel i3-2100 or AMD equivalent Graphics: NVIDIA Geforce GT630 and ATI Radeon HD 6970 Sound Card: DirectX Compatible Sound Card Recommended: Hard Disk: 16 GB Minimum 4 GB RAM Processor: Intel i3-3220 or AMD equivalent Graphics: NVIDIA Geforce GTX 660 or ATI Radeon HD 7950 Keyboard

<http://masterarena-league.com/wp-content/uploads/2022/07/wadlnelw.pdf> <https://wakelet.com/wake/lXUdNfnXWTQSfFf-MSdO5> [https://www.lemiesoftskills.com/wp-content/uploads/2022/07/Photoshop\\_2022.pdf](https://www.lemiesoftskills.com/wp-content/uploads/2022/07/Photoshop_2022.pdf) [http://srelisthog.yolasite.com/resources/Adobe-Photoshop-CC-2015-Version-16-Crack-File-](http://srelisthog.yolasite.com/resources/Adobe-Photoshop-CC-2015-Version-16-Crack-File-Only---Download-MacWin.pdf)[Only---Download-MacWin.pdf](http://srelisthog.yolasite.com/resources/Adobe-Photoshop-CC-2015-Version-16-Crack-File-Only---Download-MacWin.pdf) [https://artemistechstaffing.com/wp-content/uploads/2022/07/Adobe\\_Photoshop\\_CS5.pdf](https://artemistechstaffing.com/wp-content/uploads/2022/07/Adobe_Photoshop_CS5.pdf) [https://www.avon.k12.ma.us/sites/g/files/vyhlif4136/f/uploads/child\\_find\\_2021\\_1.pdf](https://www.avon.k12.ma.us/sites/g/files/vyhlif4136/f/uploads/child_find_2021_1.pdf) <http://agrojdelnorte.com/?p=8197> <https://vincyaviation.com/photoshop-activation-free/> [https://ictlife.vn/upload/files/2022/07/bEQi11vBa5p3vqDBZXAz\\_05\\_9c96eb29d4fa3a3744f276038718](https://ictlife.vn/upload/files/2022/07/bEQi11vBa5p3vqDBZXAz_05_9c96eb29d4fa3a3744f27603871829c9_file.pdf) [29c9\\_file.pdf](https://ictlife.vn/upload/files/2022/07/bEQi11vBa5p3vqDBZXAz_05_9c96eb29d4fa3a3744f27603871829c9_file.pdf) [https://www.reperiohumancapital.com/system/files/webform/Photoshop-2021-Version-2201\\_0.pdf](https://www.reperiohumancapital.com/system/files/webform/Photoshop-2021-Version-2201_0.pdf) <https://trustymag.com/adobe-photoshop-2021-version-22-0-0-product-key-full-free-x64-april-2022/> [https://vincyaviation.com/adobe-photoshop-2022-version-23-2-key-generator-incl-product-key-free](https://vincyaviation.com/adobe-photoshop-2022-version-23-2-key-generator-incl-product-key-free-download-win-mac/)[download-win-mac/](https://vincyaviation.com/adobe-photoshop-2022-version-23-2-key-generator-incl-product-key-free-download-win-mac/) <https://qeezi.com/advert/photoshop-2022-version-23-activation-activation-key-mac-win/> [https://oknit.ru/wp](https://oknit.ru/wp-content/uploads/2022/07/Adobe_Photoshop_2022__LifeTime_Activation_Code_MacWin_Latest.pdf)content/uploads/2022/07/Adobe\_Photoshop\_2022\_LifeTime\_Activation\_Code\_MacWin\_Latest.pdf https://www.linkspreed.com/upload/files/2022/07/6Kb2zsC5bj26Uo1b1Vij\_05\_c21fbf4fdefabb679bdf3

[bae788004d0\\_file.pdf](https://www.linkspreed.com/upload/files/2022/07/6Kb2zsC5bj26Uo1b1Vjj_05_c21fbf4fdefabb679bdf3bae788004d0_file.pdf)

[https://hestur.se/upload/files/2022/07/72oAE7Gk4iSuZfW1Mg9G\\_05\\_c21fbf4fdefabb679bdf3bae7880](https://hestur.se/upload/files/2022/07/72oAE7Gk4iSuZfW1Mg9G_05_c21fbf4fdefabb679bdf3bae788004d0_file.pdf) [04d0\\_file.pdf](https://hestur.se/upload/files/2022/07/72oAE7Gk4iSuZfW1Mg9G_05_c21fbf4fdefabb679bdf3bae788004d0_file.pdf)

[https://talkitter.com/upload/files/2022/07/jBPL7ZcUr7OLZCqJdKgX\\_05\\_c21fbf4fdefabb679bdf3bae788](https://talkitter.com/upload/files/2022/07/jBPL7ZcUr7OLZCqJdKgX_05_c21fbf4fdefabb679bdf3bae788004d0_file.pdf) [004d0\\_file.pdf](https://talkitter.com/upload/files/2022/07/jBPL7ZcUr7OLZCqJdKgX_05_c21fbf4fdefabb679bdf3bae788004d0_file.pdf)

[https://luxvideo.tv/2022/07/05/photoshop-cc-2014-product-key-and-xforce-keygen-full-product-key](https://luxvideo.tv/2022/07/05/photoshop-cc-2014-product-key-and-xforce-keygen-full-product-key-for-windows-latest/)[for-windows-latest/](https://luxvideo.tv/2022/07/05/photoshop-cc-2014-product-key-and-xforce-keygen-full-product-key-for-windows-latest/)

[https://360.com.ng/upload/files/2022/07/iVF9IWxRkKONs4RpE8ph\\_05\\_c21fbf4fdefabb679bdf3bae788](https://360.com.ng/upload/files/2022/07/iVF9IWxRkKONs4RpE8ph_05_c21fbf4fdefabb679bdf3bae788004d0_file.pdf) [004d0\\_file.pdf](https://360.com.ng/upload/files/2022/07/iVF9IWxRkKONs4RpE8ph_05_c21fbf4fdefabb679bdf3bae788004d0_file.pdf)

[https://you.worldcruiseacademy.co.id/upload/files/2022/07/3cmcbqu7qEy6mQxtnNf5\\_05\\_c21fbf4fdef](https://you.worldcruiseacademy.co.id/upload/files/2022/07/3cmcbqu7qEy6mQxtnNf5_05_c21fbf4fdefabb679bdf3bae788004d0_file.pdf) [abb679bdf3bae788004d0\\_file.pdf](https://you.worldcruiseacademy.co.id/upload/files/2022/07/3cmcbqu7qEy6mQxtnNf5_05_c21fbf4fdefabb679bdf3bae788004d0_file.pdf)

[http://chatroom.thabigscreen.com:82/upload/files/2022/07/D3eGVRlcWo4m6JeCzjym\\_05\\_c21fbf4fdef](http://chatroom.thabigscreen.com:82/upload/files/2022/07/D3eGVRlcWo4m6JeCzjym_05_c21fbf4fdefabb679bdf3bae788004d0_file.pdf) [abb679bdf3bae788004d0\\_file.pdf](http://chatroom.thabigscreen.com:82/upload/files/2022/07/D3eGVRlcWo4m6JeCzjym_05_c21fbf4fdefabb679bdf3bae788004d0_file.pdf)

<https://islamiceducation.org.au/adobe-photoshop-2022-version-23-1-keygen-pc-windows-final-2022/> [https://friendship.money/upload/files/2022/07/oHUFYzpo5mxVYPgTcHps\\_05\\_c21fbf4fdefabb679bdf3b](https://friendship.money/upload/files/2022/07/oHUFYzpo5mxVYPgTcHps_05_c21fbf4fdefabb679bdf3bae788004d0_file.pdf) [ae788004d0\\_file.pdf](https://friendship.money/upload/files/2022/07/oHUFYzpo5mxVYPgTcHps_05_c21fbf4fdefabb679bdf3bae788004d0_file.pdf)

[https://www.atsihealthpracticecouncil.nsw.gov.au/system/files/webform/councildirectedhealthassess](https://www.atsihealthpracticecouncil.nsw.gov.au/system/files/webform/councildirectedhealthassessmentsrefereereports/adobe-photoshop-cc.pdf) [mentsrefereereports/adobe-photoshop-cc.pdf](https://www.atsihealthpracticecouncil.nsw.gov.au/system/files/webform/councildirectedhealthassessmentsrefereereports/adobe-photoshop-cc.pdf)

<http://curriculocerto.com/?p=19111>

<https://ceza.gov.ph/system/files/webform/resume/jarwisa666.pdf>

[https://worldweathercenter.org/adobe-photoshop-2022-version-23-full-license-keygen-full-version](https://worldweathercenter.org/adobe-photoshop-2022-version-23-full-license-keygen-full-version-free-download-2022/)[free-download-2022/](https://worldweathercenter.org/adobe-photoshop-2022-version-23-full-license-keygen-full-version-free-download-2022/)

<https://www.sedaguzellikmerkezi.com/adobe-photoshop-cc-2015-crack-exe-file-mac-win/> [http://elkscountrygolf.com/wp-](http://elkscountrygolf.com/wp-content/uploads/2022/07/Photoshop_CC_2019_Version_20_Download_MacWin_Updated.pdf)

[content/uploads/2022/07/Photoshop\\_CC\\_2019\\_Version\\_20\\_Download\\_MacWin\\_Updated.pdf](http://elkscountrygolf.com/wp-content/uploads/2022/07/Photoshop_CC_2019_Version_20_Download_MacWin_Updated.pdf) <https://fraenkische-rezepte.com/adobe-photoshop-cc-2015-version-17-free-x64/>